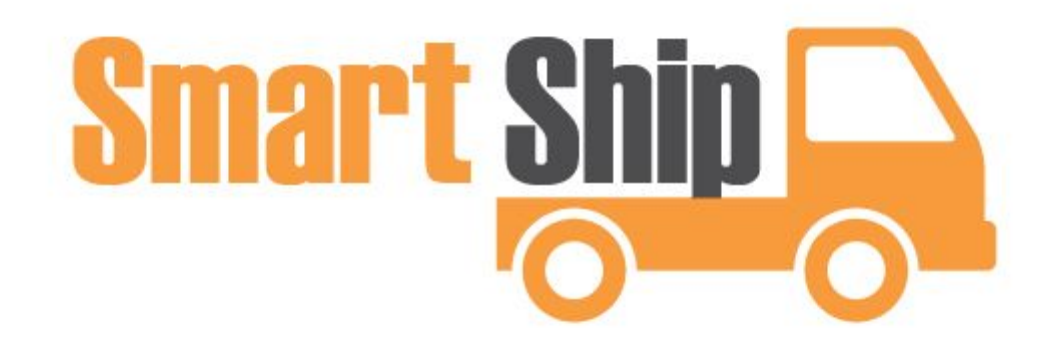

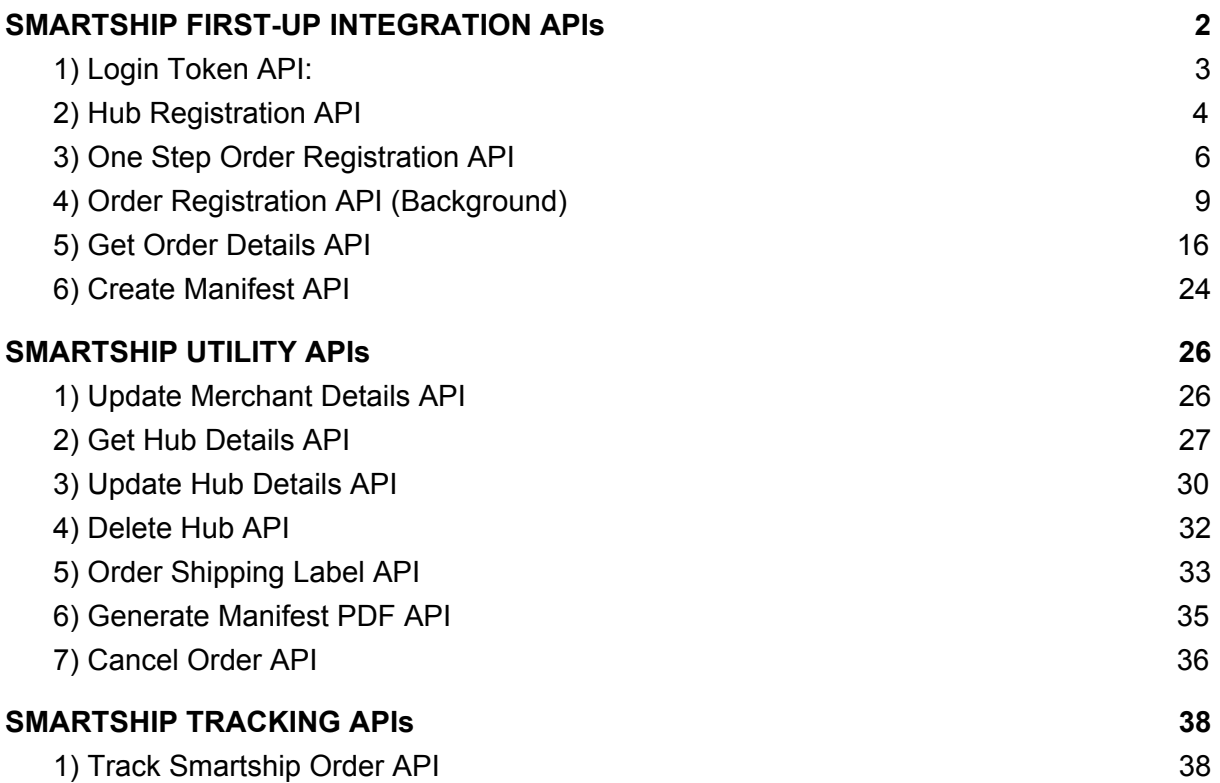

Smartship uses token authentication mechanism for all its APIs. There are primarily two types of tokens that are generated by smartship system.

- a) Access Token
- b) Refresh Token

To access any smartship API, generating access token is the **prerequisite**. To get the access token, use **LoginToken API**.

# <span id="page-2-0"></span>SMARTSHIP FIRST-UP INTEGRATION APIs

#### **Points to consider:**

- Please use below listed APIs in their **specified order** to integrate with Smartship system.
- **● Sandbox Credentials:**
	- **a) username:** [smartship\\_test@gmail.com](mailto:smartship_test@gmail.com)
	- **b) password:** e10adc3949ba59abbe56e057f20f883e
	- **c) client\_id:** 47AL34QKCL60AT5WCZRM83S4PUUECF
	- **d) client\_secret:** \*F3L(X6KZAGMB6G79\$HE@+23THHZKQGFV!SSJB
- To access our APIs on **Production:** replace **sandboxoauth.smartship.in** with **oauth.smartship.in** and for APIs replace **sandboxapi.smartship.in** with **api.smartship.in**
- You can find the production credentials and endpoint urls from **My Profile** --> **API Credentials**

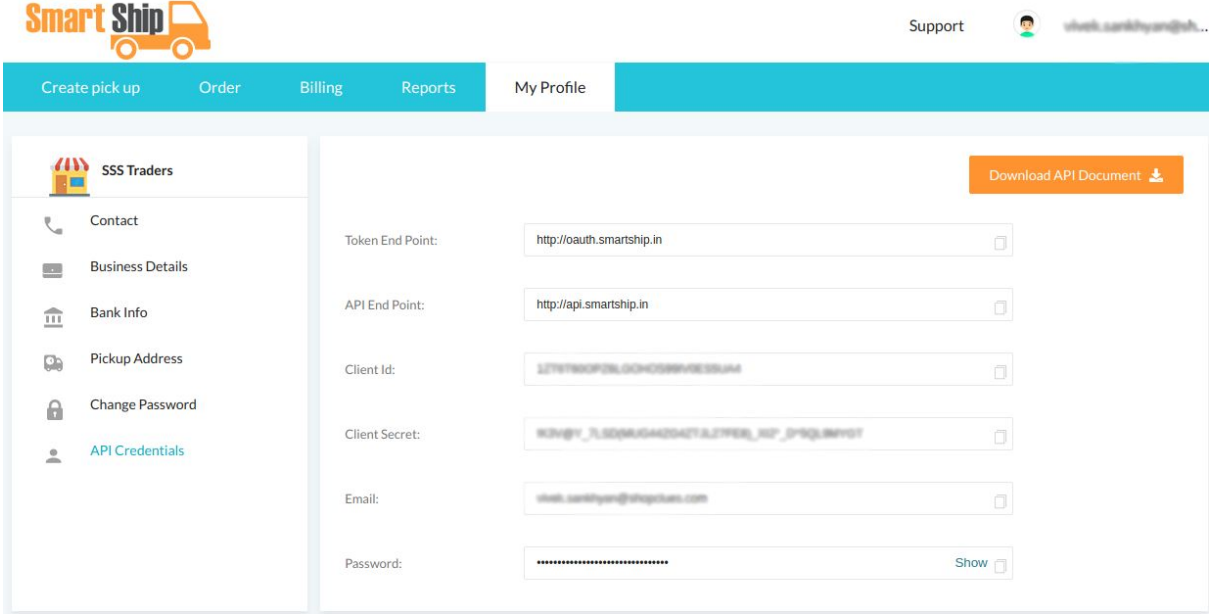

## <span id="page-3-0"></span>1) Login Token API:

**Sandbox URL: <http://sandboxoauth.smartship.in/loginToken.php>**

#### **Header:**

Content-Type: application/json

### **Method:**

POST

### **Request (Json):**

```
{
  "username": "<Your email address>", // Sandbox Credentials shared above
  "password": "<MD5 of your account password>",
  "client_id": "<Shared client Id>",
  "client_secret": "<Shared client secret>",
  "grant_type": "password" // Constant String
}
```
#### **Successful Response (Json):**

```
{
  "access_token": "73d37b7361b568249b9b26d5746e722c3e60", // Sample access token
  "expires_in": 3600,
  "token_type": "Bearer",
  "scope": null,
  "refresh_token": "dfaa70a0703b2a1553a49a355edf28d5b0", // Sample refresh token
}
```
#### **Failure (Json):**

{

"error": "invalid\_grant", "error\_description": "Invalid username and password combination"

}

#### **Points to consider:**

- Access Token is valid for **1 Hour Only.** Access token can be regenerated (after 1 hour expiration) using **refresh token API.** New access token will again be valid for 1 HOUR.
- Validity of Refresh Token is for **15 Days.** Once refresh token expires , new login / access and refresh token can be generated using **loginToken API**.

### **Refresh Token API:**

#### **Sandbox URL: <http://sandboxoauth.smartship.in/refreshToken.php>**

#### **Header:**

Content-Type: application/json

## **Method:**

POST

#### **Request (Json):**

```
"refresh_token": "<Shared refresh token from loginToken API>",
"client_id": "<Your client Id>",
"client_secret": "<Your client secret>",
"grant_type": "refresh_token" // Constant String
```
}

{

}

{

#### **Successful Response (Json):**

```
"access_token": "73d37b7361b568249b9b26d5746e722c3e60", // Sample token
"expires_in": 3600,
"token_type": "Bearer",
"scope": null,
"refresh_token": "dfaa70a0703b2a1553a49a355edf28d5b0", // Sample refresh
```
## <span id="page-4-0"></span>2) Hub Registration API

#### **Sandbox URL:**

**<http://sandboxapi.smartship.in/v2/app/Fulfillmentservice/hubRegistration>**

#### **Header:**

Content-Type: application/json Authorization: Bearer XXXXXX

#### **Method:**

POST

#### **Successful Case:**

```
Request (Json):
{
  "hub_details": {
    "hub_name": "Delhi Warehouse",
    "pincode": "122001",
    "city": "Gurgaon",
    "state": "Harayana",
    "address1": "G-167,Sector 40",
    "address2": "First Floor, Near Police Station ",
    "hub_phone": "99XXXXXXX8"
 }
}
```
#### **Response (Json):**

```
{
  "status": 1,
  "code": 200,
  "message": "success",
  "data": {
     "info": "Hub registered successfully",
     "hub_id": 1239
  },
  "extra": null
}
```
#### **Failed Case:**

#### **Request(Json):**

```
{
  "hub_details": {
    "hub_name": "Delhi Warehouse",
    "pincode": "122001",
    "city": "Gurgaon1",
    "state": "Haryana",
    "address1": "Plot-80,sector-44",
    "address2": "Plot-112,sector-44"
    "hub_phone": "99XXXXXXX3"
  }
}
```
#### **Response(Json):**

{

```
"status": 0,
 "code": 200,
 "message": "OK",
 "data": {
  "message": {
   "info": "Hub registration failed",
   "validation_error": ["invalid pincode"]
  }
},
 "extra": null
}
```
## <span id="page-6-0"></span>3) One Step Order Registration API

#### **Sandbox URL:**

**<http://sandboxapi.smartship.in/v2/app/Fulfillmentservice/orderRegistrationOneStep>**

#### **Header:**

Content-Type: application/json Authorization: Bearer XXXXXX

#### **Method:**

POST

#### **Request (Json):**

```
{
```

```
"orders": [
  {
    "client_order_reference_id": "test_rf_4",
    "order_collectable_amount": "0.00",
     "total_order_value": "2.00",
    "payment_type": "Prepaid",
     "package_order_weight": "1.00",
     "package_order_length": "20.000",
    "package_order_height": "20.000",
     "package_order_width": "20.000",
     "shipper_hub_id": "1436",
    "shipper_gst_no": "342323",
     "order_invoice_date": "2018-05-05 13:35:10",
     "order_invoice_number": "NWB-WalkIn-000043",
    "order_ewaybill_number": "",
     "order_ewaybill_expiry_date": "",
     "product_details": [
```

```
{
            "product_name": "Natrol Arginine testing details and aura of natrol arginine",
            "product_category": "Natrol Arginine testing details and aura of natrol arginine",
            "product_hsn_code": "FLOUR, MEAL AND POWDER OF THE DRIED
LEGUMINOUS VEGETABLES OF HEADING 0713, OF SAGO OR OF ROOTS OR TU",
            "product_quantity": "2.000",
            "product_invoice_value": "123",
            "product_taxable_value": "1.00",
            "product_sgst_amount": "2",
            "product_cgst_amount": "2",
            "product_gst_tax_rate": "2",
            "product_cgst_tax_rate": "2",
            "product sgst tax rate": "2"
         }
       ],
       "consignee_details": {
         "consignee_name": "NWM Nykaa Warehouse Mumbai",
         "consignee_phone": "7696273007",
         "consignee_email": "email@email.com",
         "consignee_complete_address": "Mumbai,3211234 Mumbai,Maharashtra
Mumbai,3211234 Mumbai,Maharashtra null Mumbai Maharashtra india",
         "consignee_pincode": "122001"
       }
    }
  ],
  "request_info": {
    "client_id": "47AL34QKCL60AT5WCZRM83S4PUUECF",
    "run_type": "create"
  }
}
Response(Json):
{
  "status": 1,
  "code": 200,
  "message": "success",
  "data": {
    "total_records": 1,
    "total_success_orders": 1,
    "request_id": 1988,
    "total_eliminated_orders": 0,
    "success_order_details": {
       "orders": [
         {
            "index": 0,
            "client_order_reference_id": "test_rf_4",
```

```
"request_order_id": 4993,
            "message": "Successfully Punched",
            "transition": {
               "status": true
            },
            "dss_carrier_allocation": true,
            "carrier_name": "Xpressbees-Surface",
            "awb assigned": true,
            "awb_number": "1386418030153",
            "code": 4
         }
       ],
       "shipping_info": {
          "label_url":
"http://admin.smartship.in/images/excel_upload/shipping_label/14-08-2018/shipping-label-cb
e11d722ee3f772557e80f13f197e56.pdf"
       }
    },
     "errors": null
  },
  "extra": null
```

```
}
```
**Status Codes & Order States:**

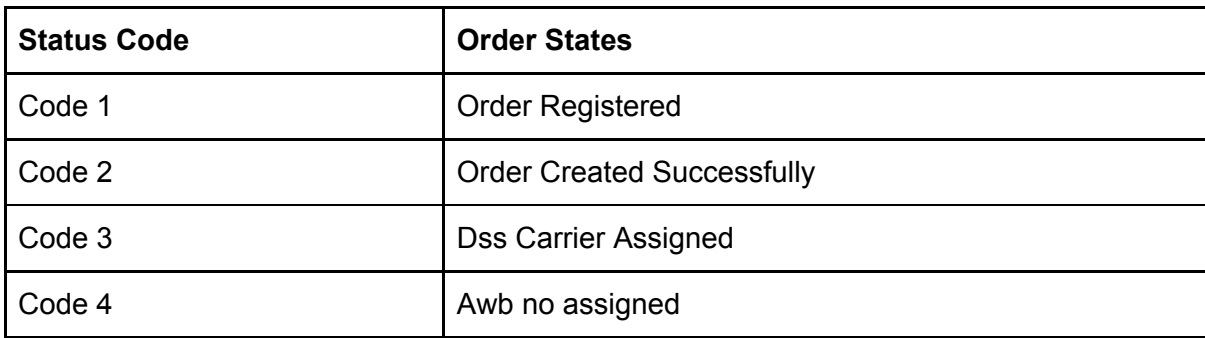

## **Points To Consider:**

- One Step Order Registration API gives leverage to our customers not only to successfully register their respective orders into smartship system , but also takes care of carrier allocation and tracking (awb) number assignment etc. without much ado.
- There is though a limit to One Step Order Registration API of **10 orders** at one go.
- To **bypass** that limit, customers can use our Order Registration API (**below**) and provide any number of orders to process.
- Our Order Registration API (**below**) runs on batch system, where order registration along with series of other tasks (starting from carrier allocation to Awb assignment) runs as background job to process one complete batch.

## <span id="page-9-0"></span>4) Order Registration API (Background)

#### **Sandbox URL:**

**<http://sandboxapi.smartship.in/v2/app/Fulfillmentservice/orderRegistration>**

#### **Header:**

Content-Type: application/json Authorization: Bearer XXXXXX

#### **Method:**

POST

{

```
Request (Json):
  "request_info": {
     "ip_address": "14.142.227.166",
    "run_type": "create",
     "browser_name": "Mozilla",
    "location": "Delhi"
  },
  "orders": [
    {
       "client_order_reference_id": "OC49834",
       "order_collectable_amount": "100",
       "total order value": "120",
       "payment_type": "COD",
       "package_order_weight": "217",
       "package_order_length": "59",
       "package_order_height": "39",
       "package_order_width": "29",
       "shipper_hub_id": "1300",
       "shipper_gst_no": "29ABCDE1234F2Z5",
       "order_invoice_date": "09-08-2018",
       "order_invoice_number": "invoice123",
       "order_ewaybill_number": "abde12398376ds",
       "order_ewaybill_expiry_date": "2018-02-13",
       "product_details": [
         {
            "client_product_reference_id": "P120",
            "product_name": "WD SSD Storage GB 9",
            "product_category": "computer",
            "product_hsn_code": "8471",
            "product_quantity": "1",
            "product_invoice_value": "120",
```

```
"product_gst_tax_rate": "2",
            "product_taxable_value": "100",
            "product_sgst_amount": "5",
            "product_cgst_amount": "5",
            "product_igst_amount": "0",
            "product_ugst_amount": "0",
            "product_cgst_tax_rate": "5",
            "product_sgst_tax_rate": "5",
            "product_igst_tax_rate": "0",
            "product_ugst_tax_rate": "0"
         },
         {
            "client product reference id": "P130",
            "product_name": "WD SSD Storage GB 10",
            "product_category": "computer",
            "product_hsn_code": "8471",
            "product_quantity": "1",
            "product invoice value": "150",
            "product_gst_tax_rate": "9",
            "product_taxable_value": "100",
            "product_sgst_amount": "5",
            "product_cgst_amount": "5",
            "product_igst_amount": "0",
            "product_ugst_amount": "0",
            "product_cgst_tax_rate": "5",
            "product_sgst_tax_rate": "5",
            "product_igst_tax_rate": "0",
            "product_ugst_tax_rate": "0"
         }
       ],
       "consignee_details": {
          "consignee_name": "Ravish Mishra",
          "consignee_phone": "9444877859",
          "consignee_email": "sc20@sc.com",
          "consignee_complete_address": "H.No. Sector 59",
          "consignee_pincode": "122003"
       }
    }
  ]
Response(Json):
 "status": 1,
 "code": 200,
 "message": "success",
```
}

{

```
"data": {
  "total_records": 1,
  "total_success_orders": 1,
  "total_eliminated_orders": 0,
  "success_order_details": [
   {
    "index": 0,
    "client_order_reference_id": "OC49834",
    "request_order_id": 316,
    "message": "Successfully Punched"
   }
  ],
  "errors": null
},
"extra": null
}
```
#### **Request Field Details:**

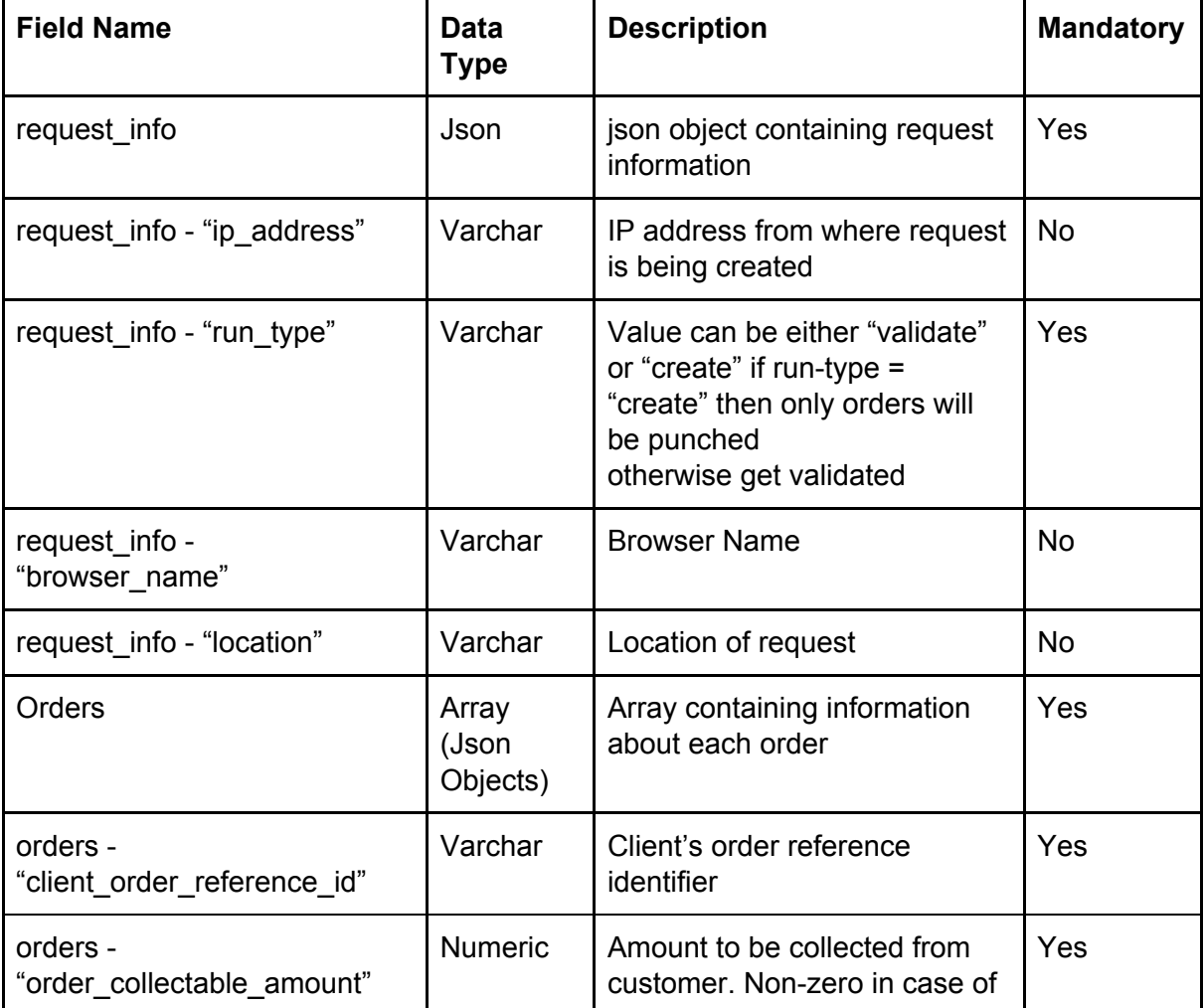

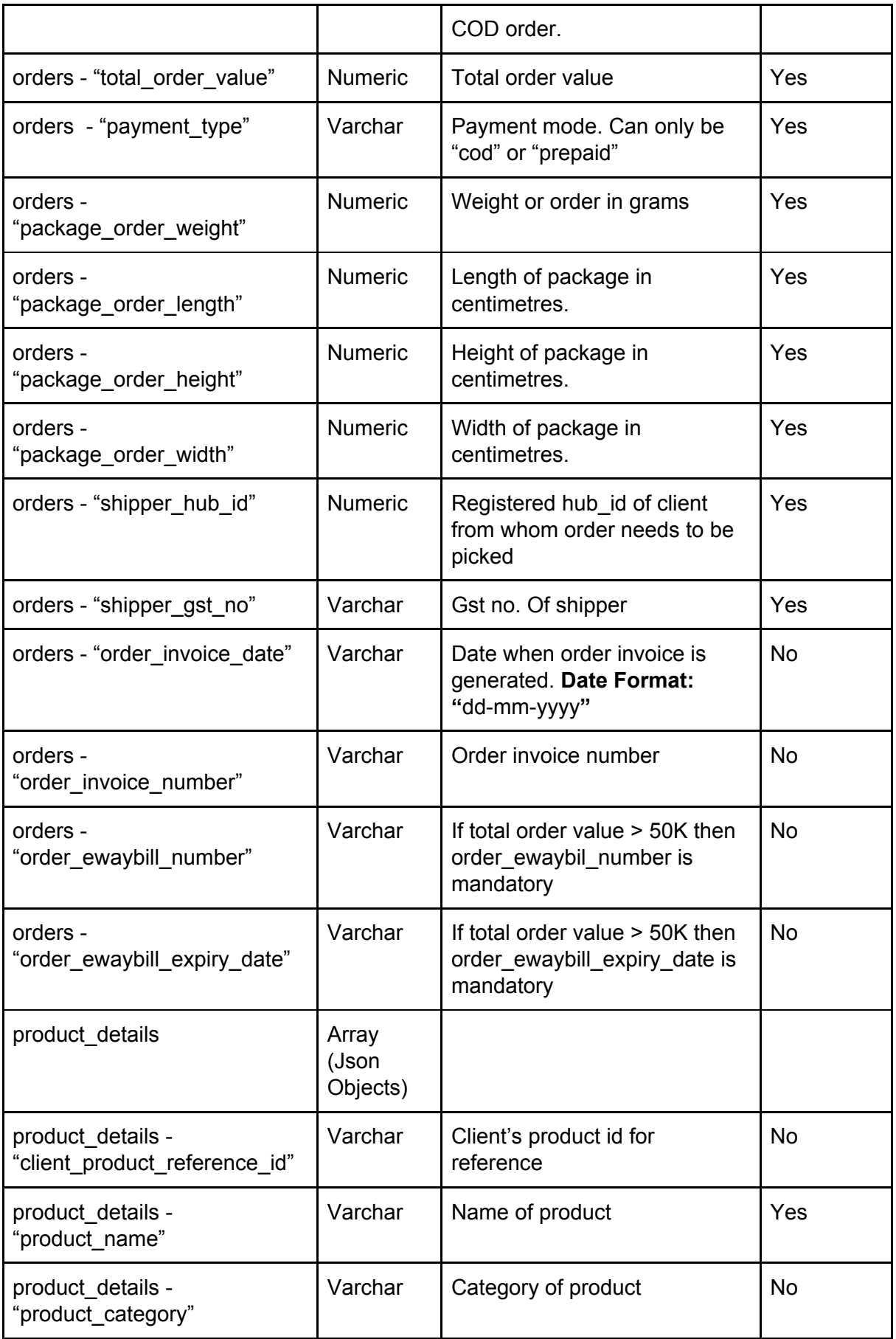

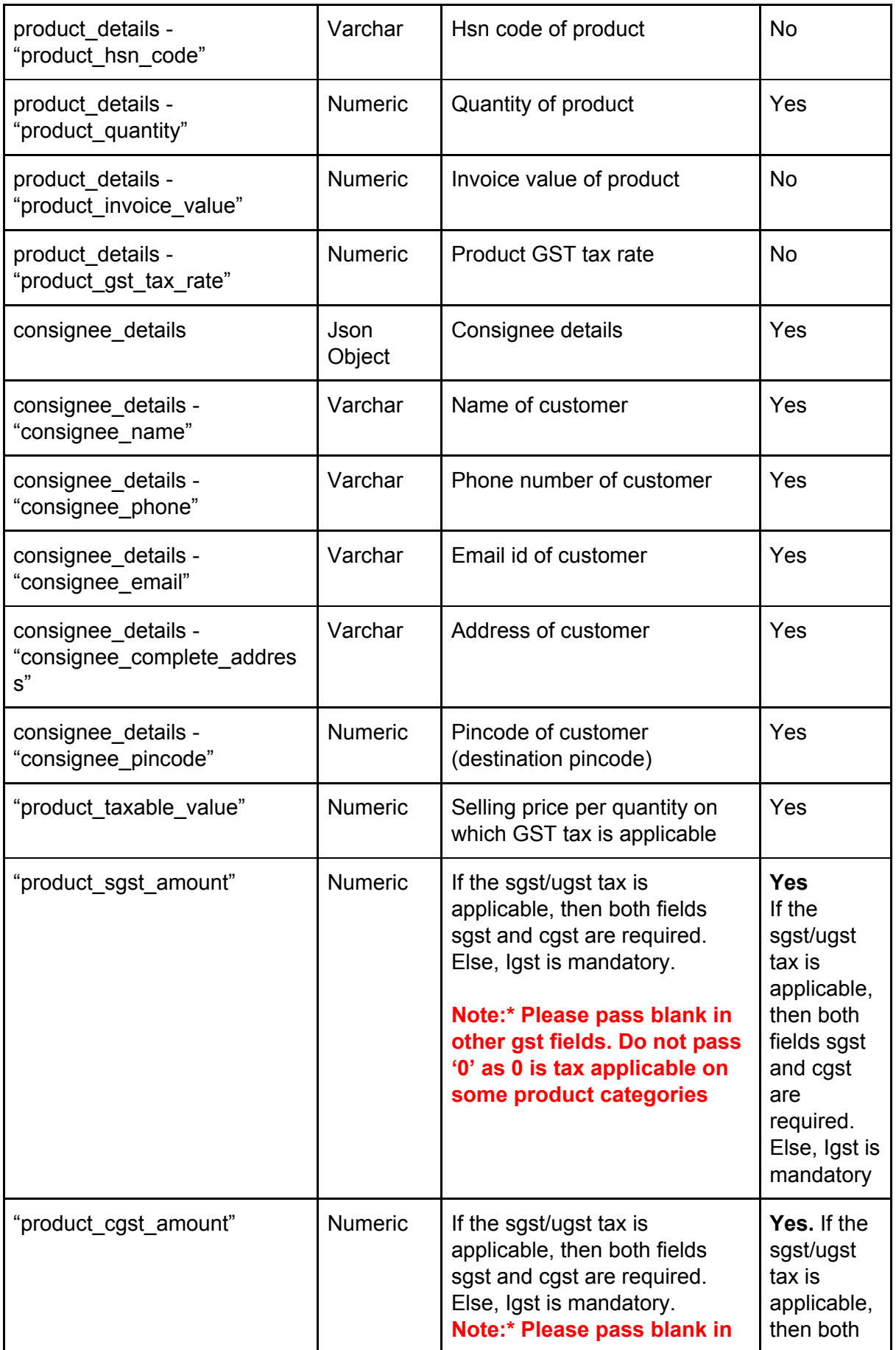

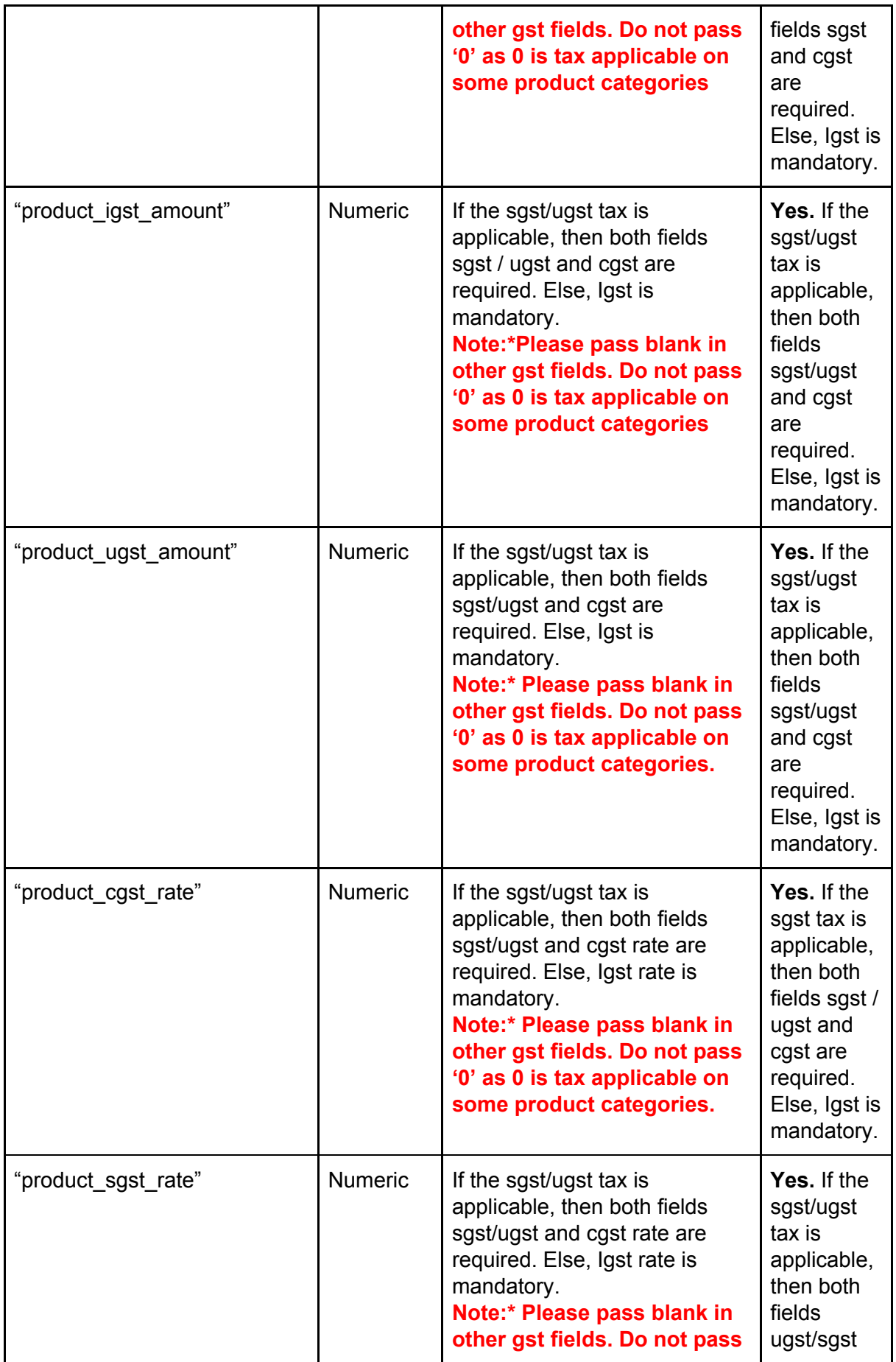

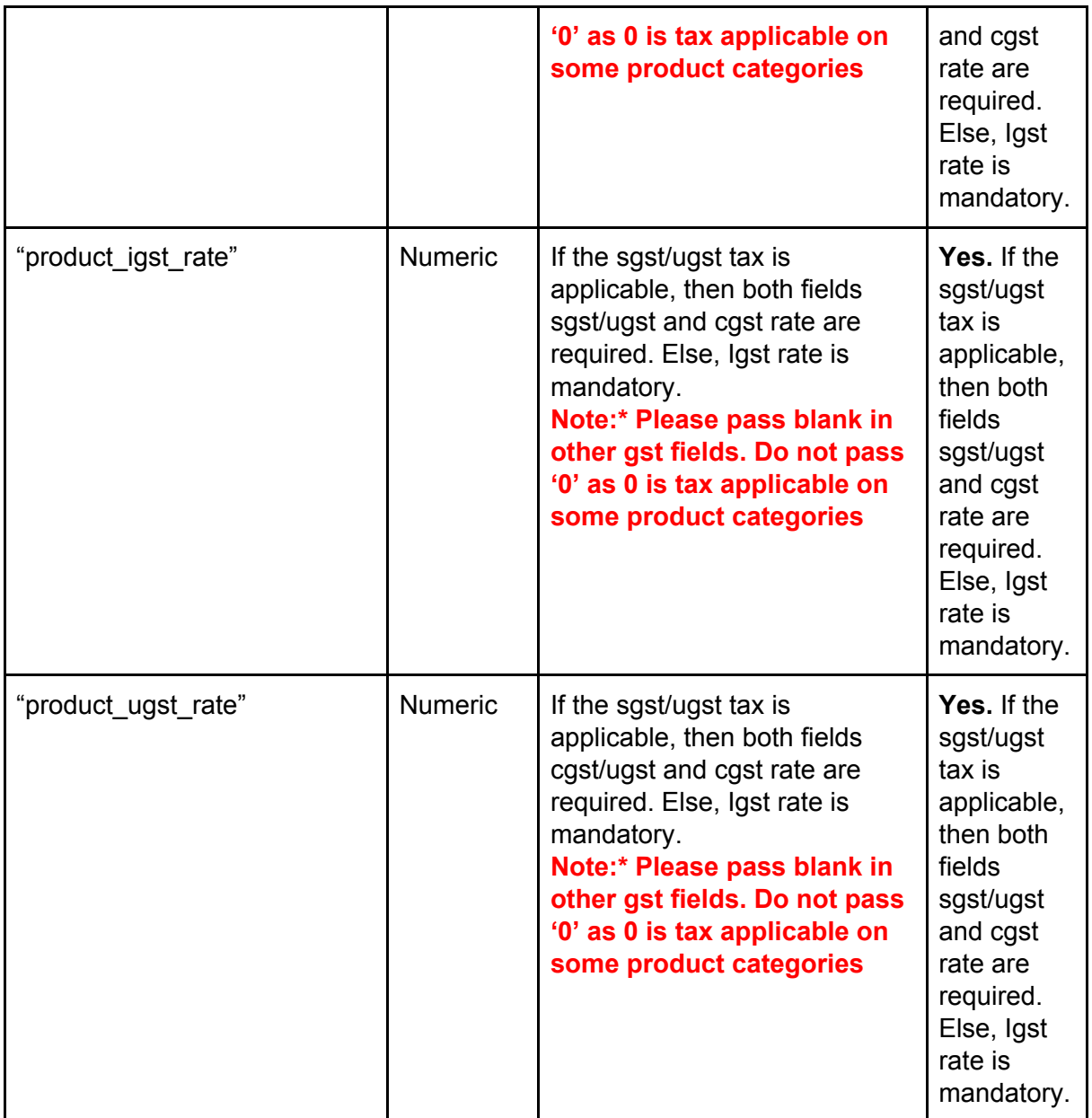

## **Response Field Details:**

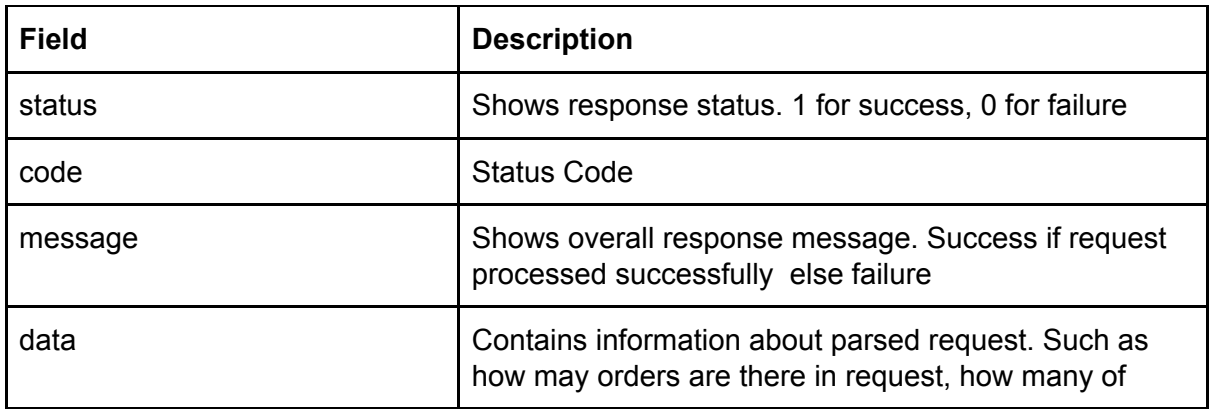

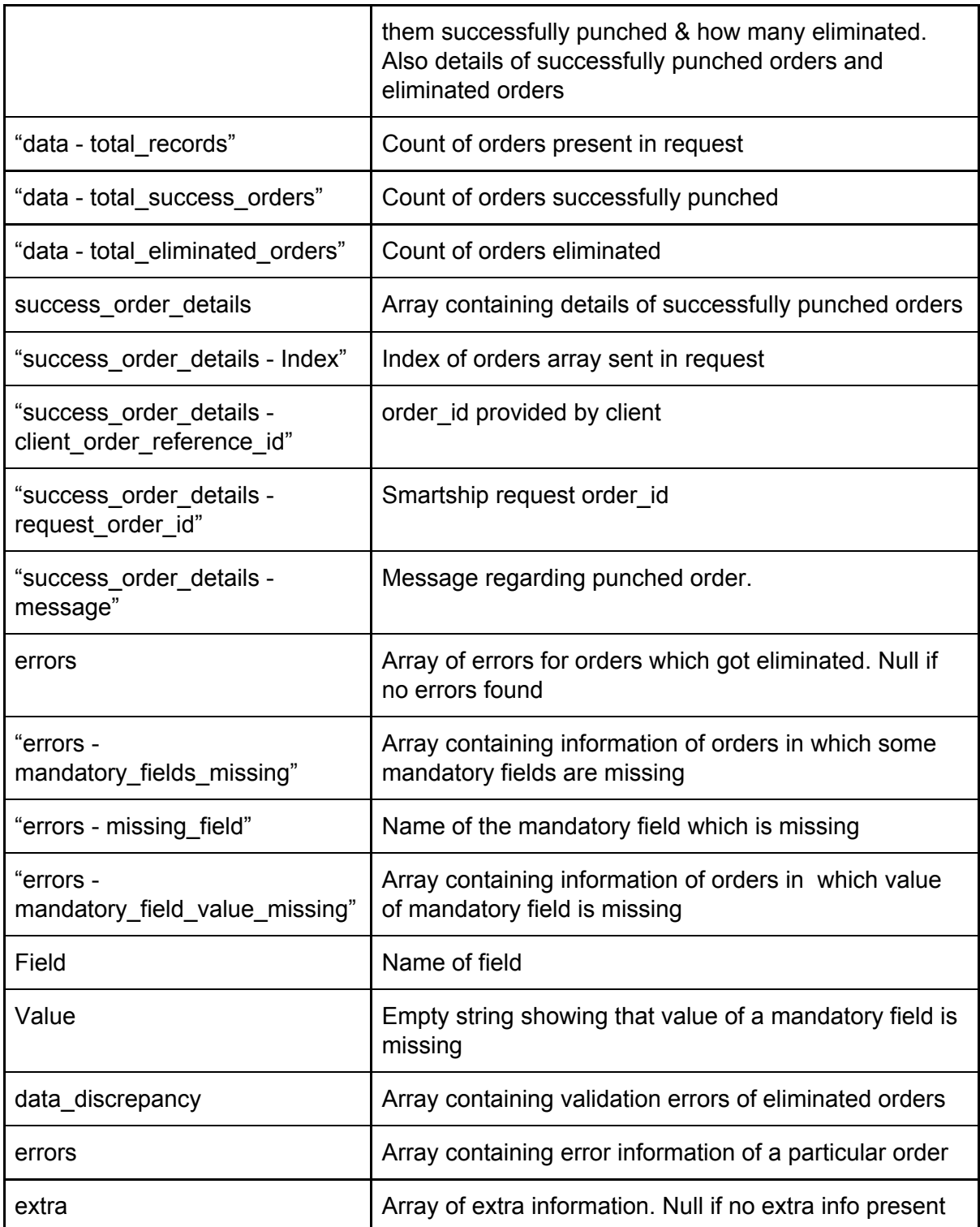

# <span id="page-16-0"></span>5) Get Order Details API

**Sandbox URL:**

**<http://sandboxapi.smartship.in/v2/app/Fulfillmentservice/orderDetails>**

```
Header:
Content-Type: application/json
Authorization: Bearer XXXXXX
Method:
POST
Request (Json):
{
  "filters": {
    "filter_type": {
       "and": {
          "status": {
            "status_code": "1,2,3,4,5,6,7,8",
            "check_type": "Y"
         },
          "request_order_id": "166,167,168,169",
          "client_order_reference_id": "SHP06,SHP07,SHP08,SHP09",
          "payment_type": "cod",
          "created_date": {
            "from": "2018-03-27",
            "to": "2018-03-28"
         },
          "updated_date": {
            "from": "2018-03-27",
            "to": "2018-03-28"
         }
       }
    }
  },
  "sort_by": {
    "fields": "request_order_id",
    "type": "desc"
  },
  "limit": {
    "offset": 0,
    "limit": 1
  }
```
## }

#### **Request Field Details:**

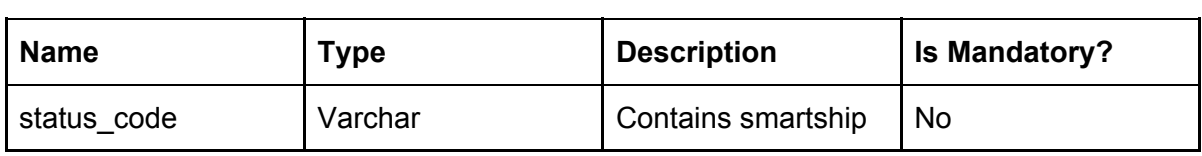

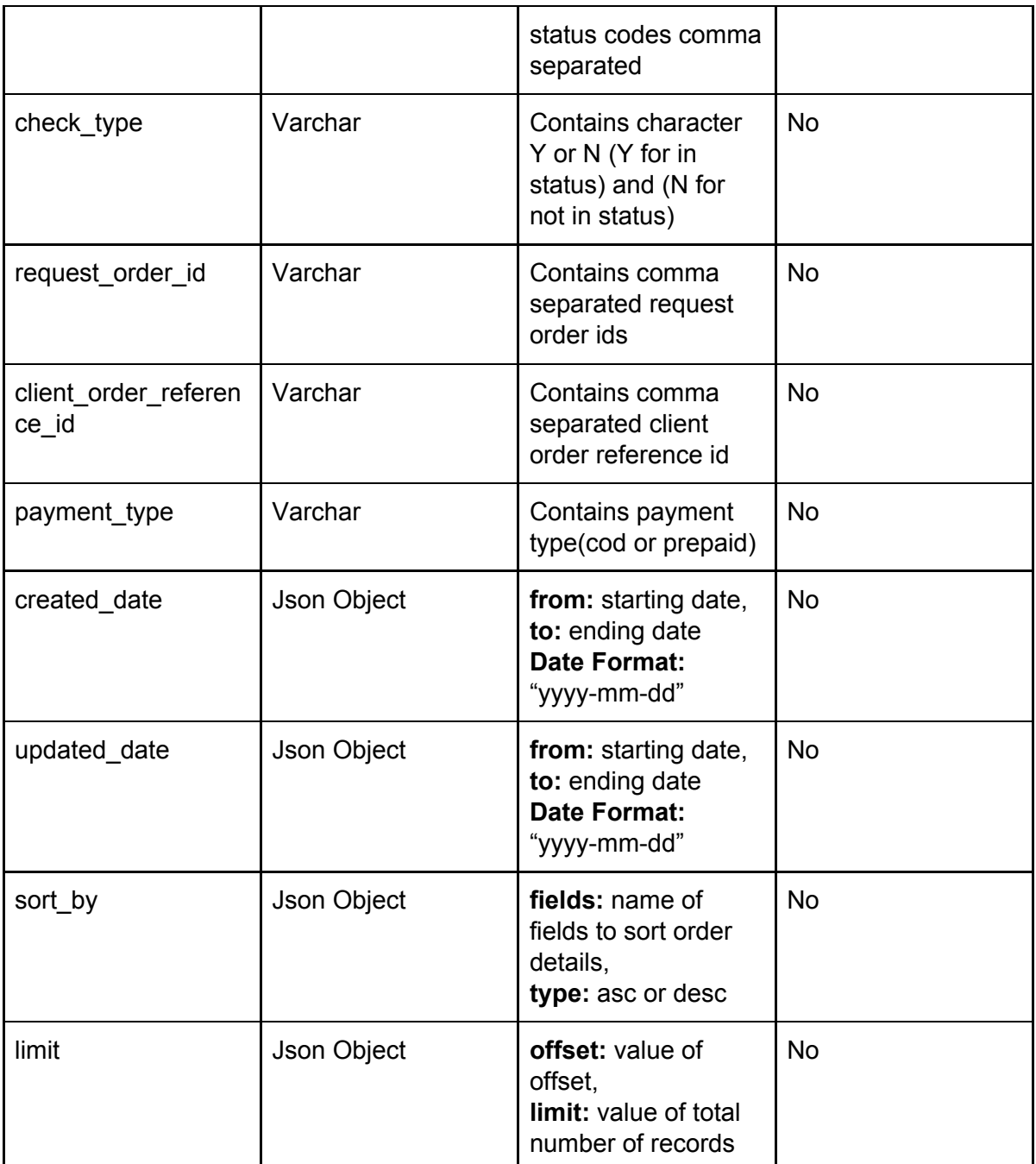

### **Response(Json):**

```
{
  "status": 1,
  "code": 200,
  "message": "success",
  "data": {
    "summary": {
      "start_time": "11-05-2018 13:15:13",
      "end_time": "11-05-2018 13:15:14",
      "time_taken": 0.40403199195862,
```

```
"total_records": 56,
  "confirmed_orders": 47,
  "pending_orders": 5
"orders_details": {
  "121": {
     "order_details": {
       "request_order_id": "121",
       "request_id": "51",
       "client_id": "client_id_of_3pl_shared_by_faas",
       "client_order_reference_id": "OD00081",
       "client_order_reference_type": "client",
       "order_collectable_amount": "0",
       "total_order_value": "499",
       "payment_type": "prepaid",
       "package_order_weight": "500",
       "package_order_length": "40",
       "package_order_width": "10",
       "package_order_height": "20",
       "status": "9",
       "shipper_gst_no": "29ABCDE1234F2Z5",
       "hash": "82297e9727b6bcfe026c12c77418f5bd",
       "order_effective_weight": "1600",
       "order_invoice_date": "0000-00-00 00:00:00",
       "order_invoice_number": null,
       "order_ewaybill_number": null,
       "order_ewaybill_expiry_date": "0000-00-00 00:00:00",
       "added_on": "2018-03-29 12:41:17",
       "Updated_on": "2018-04-17 13:49:56",
       "status_description": "Non Serviceable"
    },
     "hub details": {
       "shipper_hub_id": "1234",
       "shipper name": "faas test shiiper",
       "shipper_email": "test@gmail.com",
       "shipper_address": "teast_faas_adderss",
       "shipper_phone": "9876543210",
       "shipper_pincode": "122001",
       "shipper_city": "Patna",
       "shipper_state": "Bihar",
       "shipper_state_code": "BH"
    },
     "consignee_details": {
       "consignee_id": "124",
       "consignee_name": "Anil01",
       "consignee_address": "Sector 40",
```
},

```
"consignee_pincode": "122001",
  "consignee_email": "sc1@sc.com",
  "consignee_phone": "9444877840",
  "consignee_city": "Gurgaon",
  "consignee_state": "Haryana",
  "consignee_state_code": "HR",
  "consignee_country_code": "IN"
},
"product_details": [
  {
     "order_product_id": null,
     "request_order_id": "121",
     "client product reference id": "P00001",
     "client_product_reference_type": "client",
     "product_name": "Round Neck Dark Blue T-Shirt Size 01",
     "product_category": "fashion",
     "product_hsn_code": "50072010",
     "product_price": "0",
     "product_discount": null,
     "product_quantity": "1",
     "product_invoice_value": null,
     "product gst tax rate": null,
     "added_on": "2018-03-29 12:41:17",
     "updated_on": "0000-00-00 00:00:00",
     "product_meta_id": null,
     "key": null,
     "value": null
  },
  {
     "order_product_id": null,
     "request_order_id": "121",
     "client_product_reference_id": "P00002",
     "client_product_reference_type": "client",
     "product_name": "Round Neck Dark Blue T-Shirt Size 02",
     "product_category": "fashion",
     "product_hsn_code": "50072011",
     "product_price": "0",
     "product_discount": null,
     "product_quantity": "2",
     "product_invoice_value": null,
     "product_gst_tax_rate": null,
     "added_on": "2018-03-29 12:41:17",
     "updated_on": "2018-05-11 12:54:20",
     "product_meta_id": null,
     "key": null,
     "value": null
```

```
}
         ],
          "order_meta_details": {
            "dss_carrier_id": {
               "order_meta_id": "338711",
               "dss_carrier_id": "2"
            },
            "carrier_name": {
              "order_meta_id": "338712",
               "carrier_name": "Xpressbees"
            },
            "awb_no": {
               "order_meta_id": "338715",
               "awb_no": "1386418000163"
            }
         }
       }
    }
  },
  "extra": null
}
```
## **Response Field Details:**

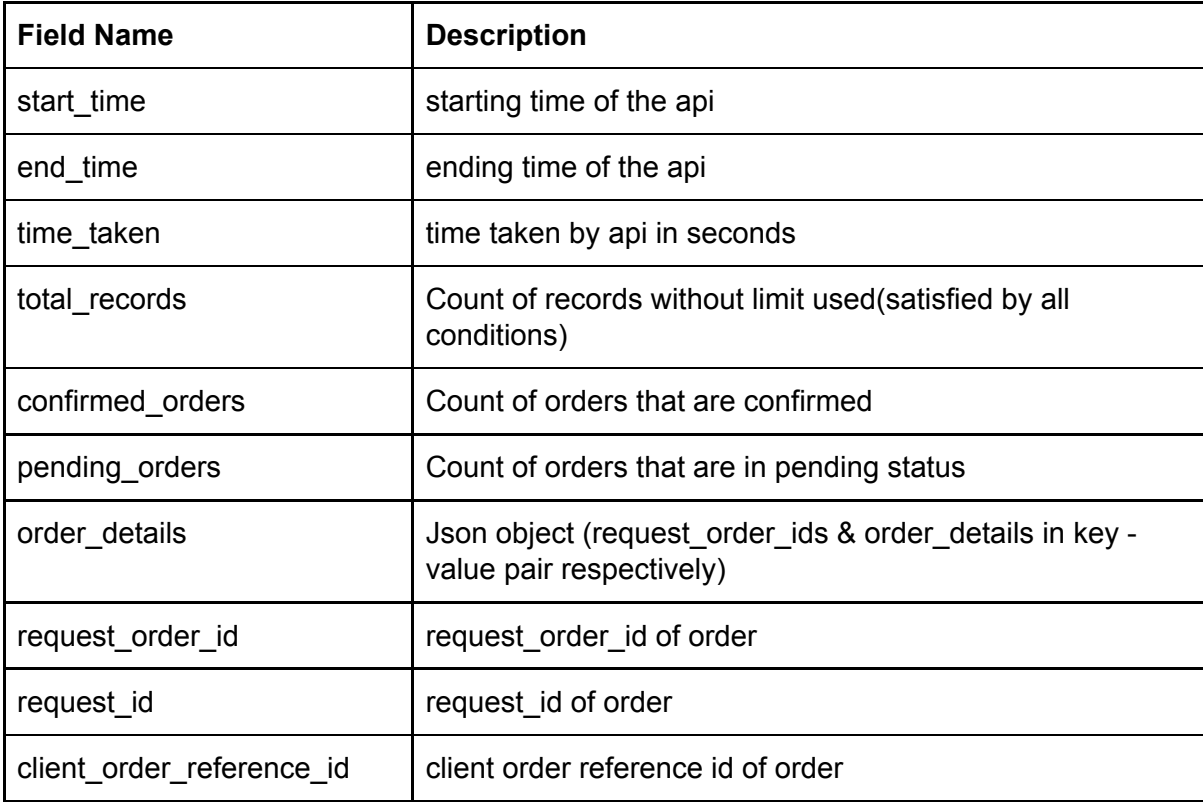

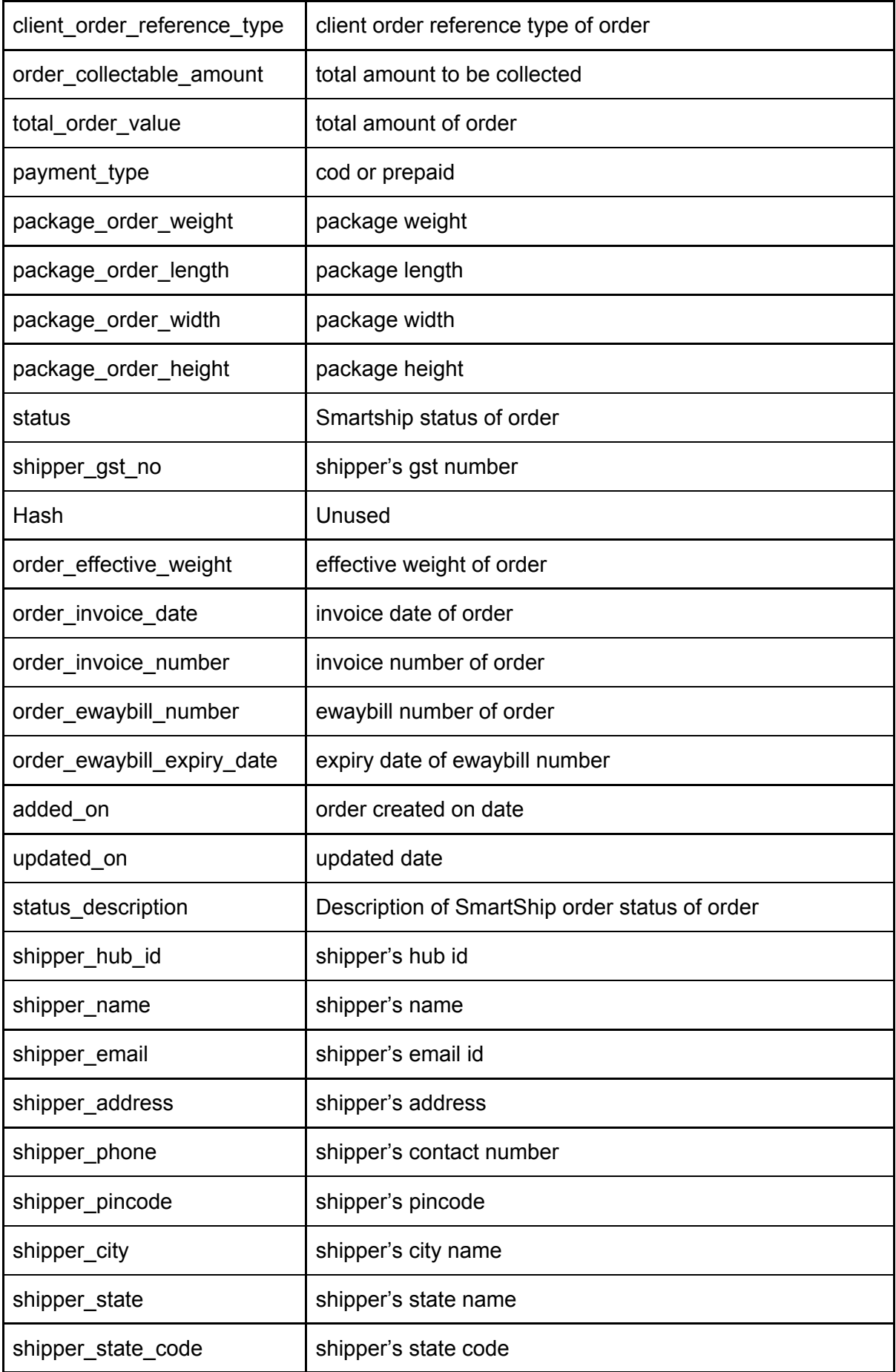

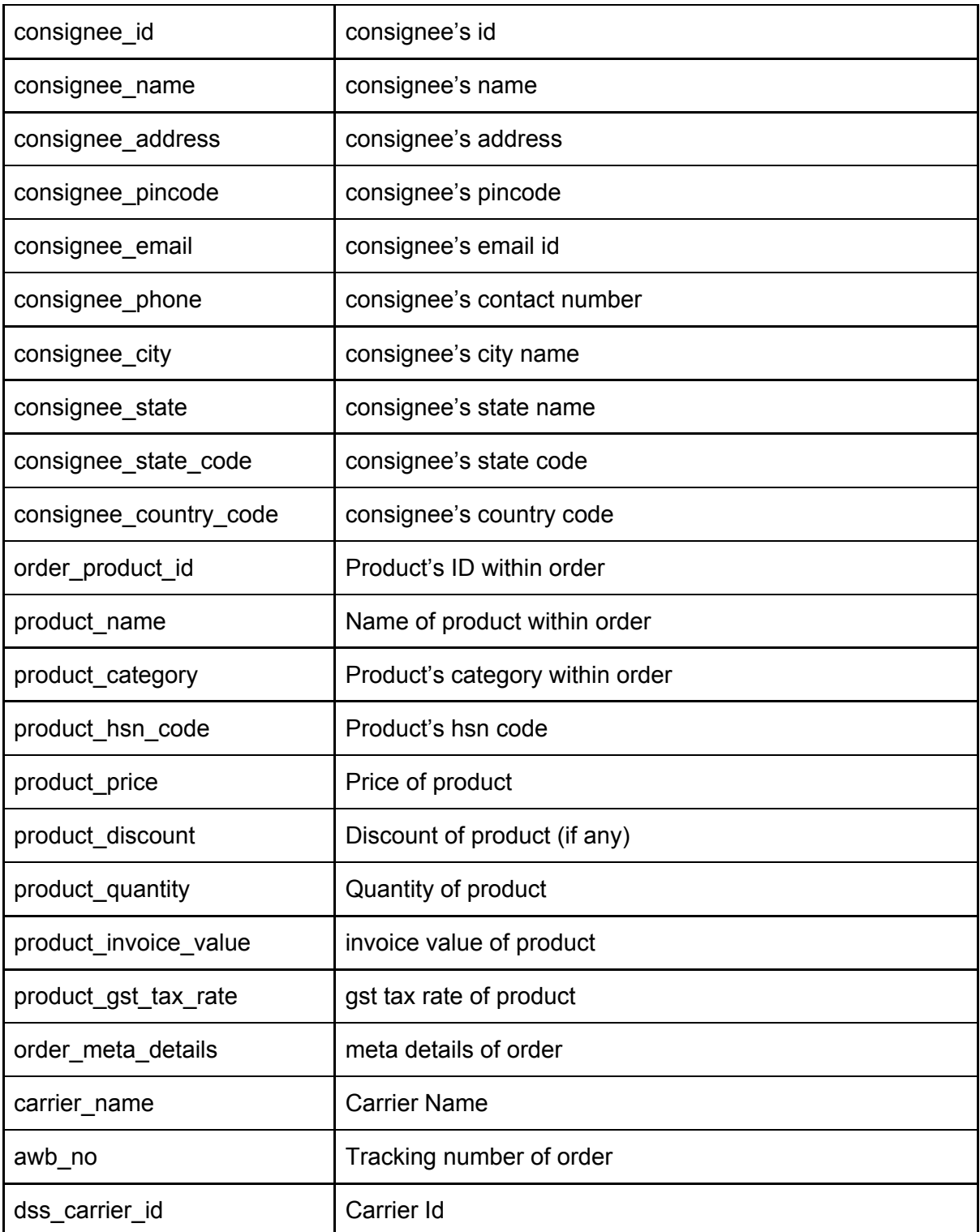

## **Points To Consider:**

● Use orderDetails API (*above*) to track the **exact / true status** of any order. You can pass total order count in <**limit**> field to fetch the details.

## <span id="page-24-0"></span>6) Create Manifest API

#### **Sandbox URL:**

**<http://sandboxapi.smartship.in/v2/app/Fulfillmentservice/createManifest>**

#### **Header:**

Content-Type: application/json Authorization: Bearer XXXXXX

### **Method:**

POST

```
Request (Json):
{
  "client_order_reference_ids": [
    "test123"
  ]
}
```
### **Request Field Details:**

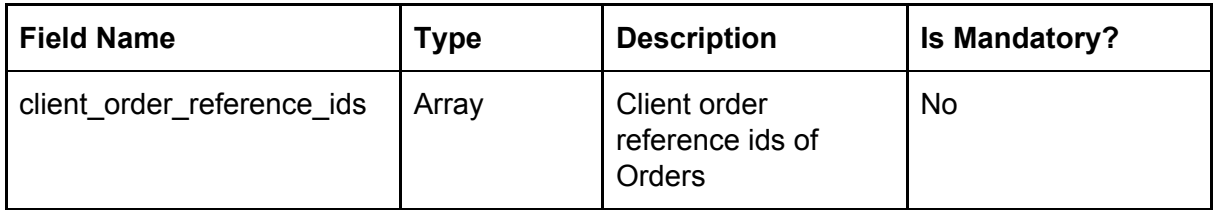

## **Response(Json):**

{

```
"status": 1,
"code": 200,
"message": "success",
"data": {
  "summary": {
     "total_orders_count": 2,
     "total_success_orders_count": 2,
     "manifest_ids": [
       942,
       943
    ],
    "start_time": "07-06-2018 12:19:43",
     "end_time": "07-06-2018 12:19:44",
```

```
"time_taken": 1.5540709495544
    },
     "errors": [],
     "manifest_details": {
       "hub_id": {
          "1234": {
            "carrier_ids": {
               "10": {
                 "order_id": [
                    300
                 ],
                 "manifest_id": 942,
                 "carrier_name": "Aramex",
                 "courier_manifest_pdf_url":
"http://admin.smartship.in/images/excel_upload/manifest_pdf/07-06-2018/Courier-Manifest-2
018-06-07-1528354183.pdf"
               },
               "14": {
                 "order_id": [
                    301
                 ],
                 "manifest_id": 943,
                 "carrier_name": "Delhivery",
                 "courier_manifest_pdf_url": "pdf_actual_url"
               }
            }
         }
       }
    }
  },
  "extra": null
```
## }

#### **Response Field Details:**

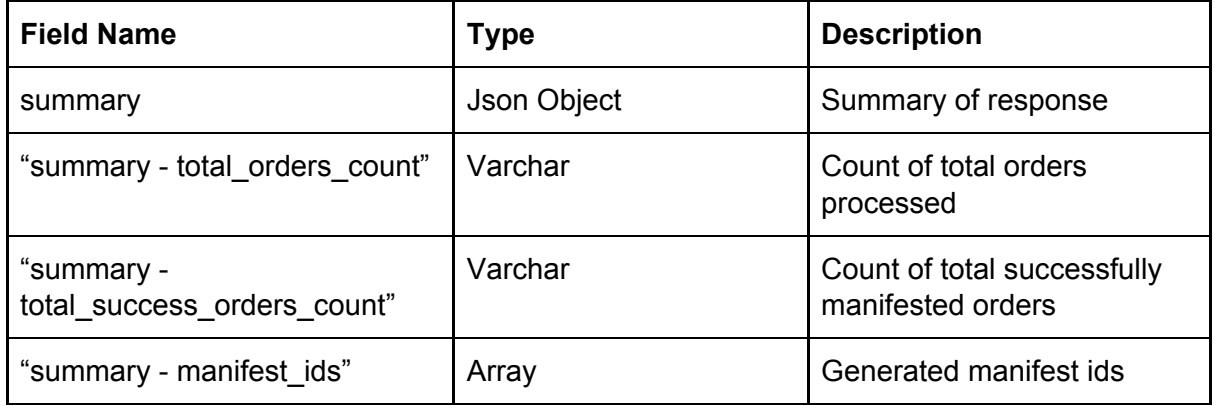

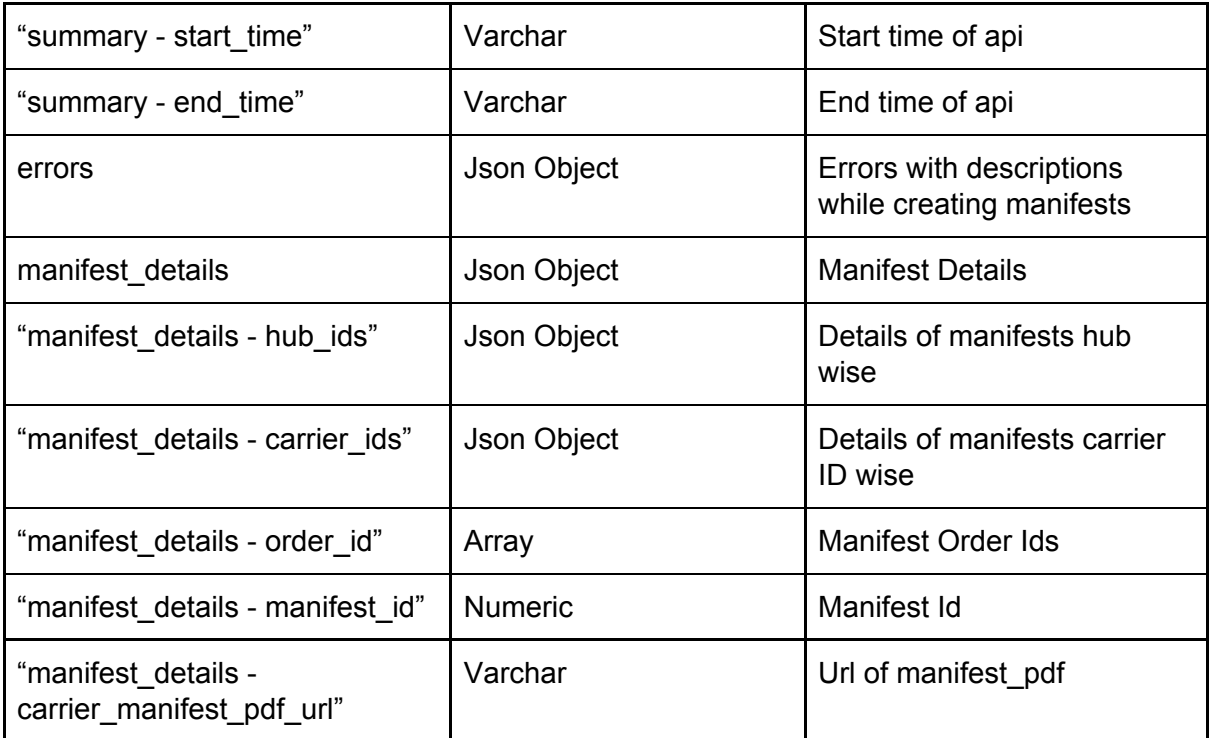

# <span id="page-26-0"></span>SMARTSHIP UTILITY APIs

## <span id="page-26-1"></span>1) Update Merchant Details API

## **Sandbox URL:**

**<http://sandboxapi.smartship.in/v1/Merchantupdate/update>**

## **Header:**

Content-Type: application/json Authorization: Bearer XXXXXX

## **Method:**

POST

## **Request (Json):**

#### {

"warehouse\_data": { "gstin": "29ABCDE1234F2Z6", "gstin\_cert": "29ABCDE1234F2Z5\_3cda8383ebb2c354f9f17bca81989c15.jpg", "warehouse\_address1": "Orai", "warehouse\_city": "Jalaun",

```
"warehouse_state": "Uttar Pradesh",
    "warehouse_pin": "285001"
  },
  "company_bank_data": {
    "PAN": "<YOUR_PAN_NUMBER>", // PAN Number
    "pan_doc": "PAN_NUMBER_1c151a45d04b816b84032dff00df4ca7.jpeg",
    "name_on_pan": "Kamlesh Mathe",
    "account_name": "Kamlesh Mathe",
    "account_number": "677505500303",
    "account_type": "Current",
    "ifsc_code": "ICIC0006775",
    "bank_name": "ICICI Bank",
    "cancelled_cheque": "image.jpp",
    "branch_address": "Gurgaon",
    "zipcode": "122001",
    "city": "Gurgaon",
    "state": "Haryana"
  }
}
Response(Json):
{
 "status": 1,
 "code": 200,
 "message": "success",
 "data": ["Data for company id 13333686 is successfully entered."],
 "extra": []
```

```
}
```
## <span id="page-27-0"></span>2) Get Hub Details API

#### **Sandbox URL:**

**<http://sandboxapi.smartship.in/v2/app/Fulfillmentservice/getHubDetail>**

#### **Header:**

Content-Type: application/json Authorization: Bearer XXXXXX

#### **Method:**

POST

#### **Successful Cases:**

**a) Request (Json):**

```
{
         "hub_ids": [
            1221,
            1234
         ]
       }
Response (Json):
{
 "status": 1,
 "code": 200,
 "message": "success",
 "data": {
  "valid_hubs": {
   "1355": {
    "hub_name": "Delhi Warehouse",
    "hub_phone": "99XXXXXXX3",
    "pincode": "122001",
    "city": "Gurgaon",
    "state": "Haryana",
    "address1": "G-167,Sector 40",
    "address2": "First Floor, Near Police Station "
   }
  },
  "invalid_hub_ids": []
 },
 "extra": null
}
```

```
2) Request(Json):
```

```
{
 "hub_ids": ""
}
```
## **Response(Json):**

```
{
  "status": 1,
  "code": 200,
  "message": "success",
  "data": {
     "valid_hubs": {
       "1234": {
```

```
"hub_name": "Delhi Warehouse",
          "hub_phone": "99XXXXXXX8",
          "pincode": "122001",
          "city": "Patna",
          "state": "Bihar",
          "address1": "teast_faas_adderss",
          "address2": null
       },
       "1235": {
          "hub_name": "ABC Warehouse",
          "hub_phone": "99XXXXXXX3",
          "pincode": "122001",
          "city": "Gurgaon",
          "state": "Haryana",
         "address1": "Plot-80,sector-44",
         "address2": "Plot-112,sector-44"
       }
    },
    "invalid_hub_ids": []
  },
  "extra": null
}
```
## **Failed Case:**

```
Request(Json):
{
  "hub_ids": [
     1923,
     1253
  \mathbf{I}}
```
#### **Response(Json):**

```
{
 "status": 0,
 "code": 200,
 "message": "OK",
 "data": {
  "message": {
   "valid_hubs": [],
   "invalid_hub_ids": [1923, 1253],
   "info": "hub_details not found"
  }
 },
```

```
"extra": null
}
```
## <span id="page-30-0"></span>3) Update Hub Details API

#### **Sandbox URL:**

**<http://sandboxapi.smartship.in/v2/app/Fulfillmentservice/updateHubDetails>**

#### **Header:**

Content-Type: application/json Authorization: Bearer XXXXXX

#### **Method:**

POST

#### **Successful Case:**

#### **Request (Json):**

### {

}

```
"hub_id": "1234",
"hub_name": "Delhi Warehouse",
"hub_phone": "99XXXXXXX8",
"pincode": "122001",
"city": "Gurgaon",
"state": "Haryana",
"address1": "ad1",
"address2": "ad2"
```
#### **Response (Json):**

```
{
 "status": 1,
 "code": 200,
 "message": "success",
 "data": {
  "info": "hub data updated successfully"
},
 "extra": null
}
```
#### **Failed Cases:**

```
1) Request(Json):
{
  "hub_id": "1354",
  "hub_name": "Delhi Warehouse",
  "hub_phone": "99XXXXXXX8",
  "pincode": " 226004",
  "city": "Lucknow",
  "state": "Uttar Pradesh",
  "address1": "ad1",
  "address2": "ad2"
}
```
#### **Response(Json):**

```
{
 "status": 0,
 "code": 200,
 "message": "OK",
 "data": {
  "message": {
   "info": "invalid hub_id"
  }
},
 "extra": null
}
```
#### **2) Request(Json):**

```
{
```

```
"hub_id": "1236",
"hub_name": "Delhi Warehouse",
"hub_phone": "99XXXXXXX8",
"pincode": " 226004",
"city": "Lucknow",
"state": "",
"address1": "ad1",
"address2": "ad2"
```

```
}
```
## **Response(Json):**

```
{
 "status": 200,
 "code": 41000,
 "message": "invalid_inputs",
 "data": null,
 "extra": null
```

```
}
3) Request(Json):
{
  "hub_id": "1235",
  "hub_name": "Delhi Warehouse",
  "hub_phone": "99XXXXXXX8",
  "pincode": " 22600",
  "city": "Lucknow",
  "state": "uttar pradesh",
  "address1": "ad1",
  "address2": "ad2"
}
Response(Json):
{
 "status": 0,
 "code": 200,
 "message": "OK",
 "data": {
  "message": {
   "info": "Hub data invalid",
   "validation_error": ["invalid pincode"]
```

```
}
 },
 "extra": null
}
```
## <span id="page-32-0"></span>4) Delete Hub API

## **Sandbox URL: <http://sandboxapi.smartship.in/v2/app/Fulfillmentservice/deleteHub>**

## **Header:**

Content-Type: application/json Authorization: Bearer XXXXXX

## **Method:**

POST

#### **Successful Case:**

```
Request(Json):
```

```
{
  "hub_ids": [
    1237
  ]
}
```
## **Response(Json):**

```
{
 "status": 1,
 "code": 200,
 "message": "success",
 "data": {
  "info": "hub deleted successfully"
},
 "extra": null
}
```
## **Failed Case:**

```
Request(Json):
```

```
{
  "hub_ids": [
    1236,
    1221
 ]
}
```
## **Response(Json):**

```
{
 "status": 0,
 "code": 200,
 "message": "OK",
 "data": {
  "message": {
   "invalid_hubs": [1221],
   "info": "invalid hub passed"
  }
},
 "extra": null
}
```
## <span id="page-34-0"></span>5) Order Shipping Label API

#### **Sandbox URL:**

**<http://sandboxapi.smartship.in/v2/app/Fulfillmentservice/getShippingLabels>**

### **Header:**

Content-Type: application/json Authorization: Bearer XXXXXX

### **Method:**

POST

```
Request (Json):
{
  "request_order_id": "184,183",
  "client_order_ref_id": "od02"
}
```
#### **Request Field Details:**

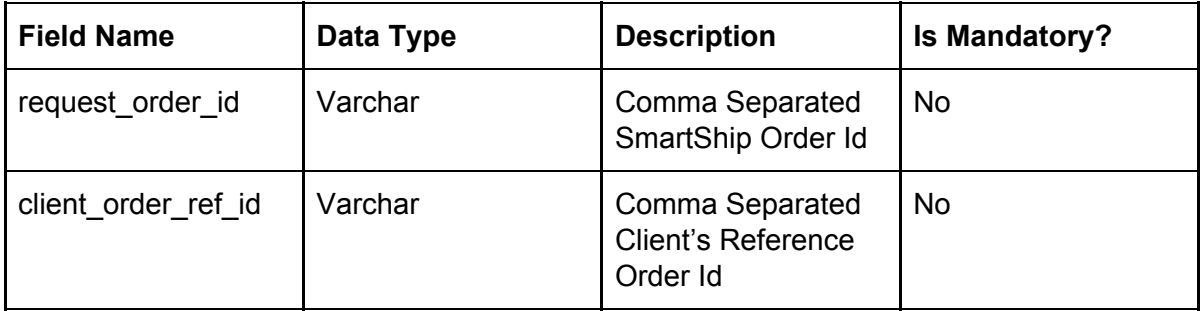

## **Note: One of the above field is mandatory**

#### **Response (Json):**

{

```
"status": 1,
"code": 200,
"message": "success",
"data": {
  "error": {
     "invalid_request_order_ids": []
  },
```

```
"url":
```
"http://admin.smartship.in/images/excel\_upload/shipping\_label/16-04-2018/shipping-label-f0 d9bb91b344618ab9fcf740c0e62526.pdf"

```
},
  "extra": null
}
```
## <span id="page-35-0"></span>6) Generate Manifest PDF API

## **Sandbox URL:**

**<http://sandboxapi.smartship.in/v1/Faascreatemanifestpdf>**

## **Header:**

Content-Type: application/json Authorization: Bearer XXXXXX

## **Method:**

POST

```
Request (Json):
{
  "manifest_ids": [
    111694
  ]
}
Response(Json):
{
 "status": 1,
 "code": 200,
 "message": "success",
 "data": {
  "manifest_pdf_url": {
   "111694":
"http://admin.smartship.in/images/excel_upload/manifest_pdf/18-01-2019/Courier-Manifest-2
019-01-18-111694.pdf"
  },
  "error": {
   "invalid_manifest_ids": []
  },
  "summary": {
   "total_manifests_count": 1,
```

```
"total_valid_manifests_count": 1,
   "failed_manifests_count": 0,
   "start_time": "18-01-2019 17:14:54",
   "end_time": "18-01-2019 17:14:55",
   "time_taken": 0.5546350479126
  }
},
 "extra": null
}
```
## <span id="page-36-0"></span>7) Cancel Order API

**Sandbox URL: <http://sandboxapi.smartship.in/v2/app/Fulfillmentservice/orderCancel>**

**Header:** Content-Type: application/json Authorization: Bearer XXXXXX

#### **Method:**

POST

```
Request (Json):
{
  "request_info": {
    "ip_address": "14.142.227.166",
    "browser_name": "Mozilla",
    "location": "Delhi"
  },
  "orders": {
    "client_order_reference_ids": [
       "OD00200",
       "OD00202",
       "OD00203",
       "OD00204",
       "OD00206"
    ],
    "request_order_ids": []
  }
}
```
## **Request Field Details:**

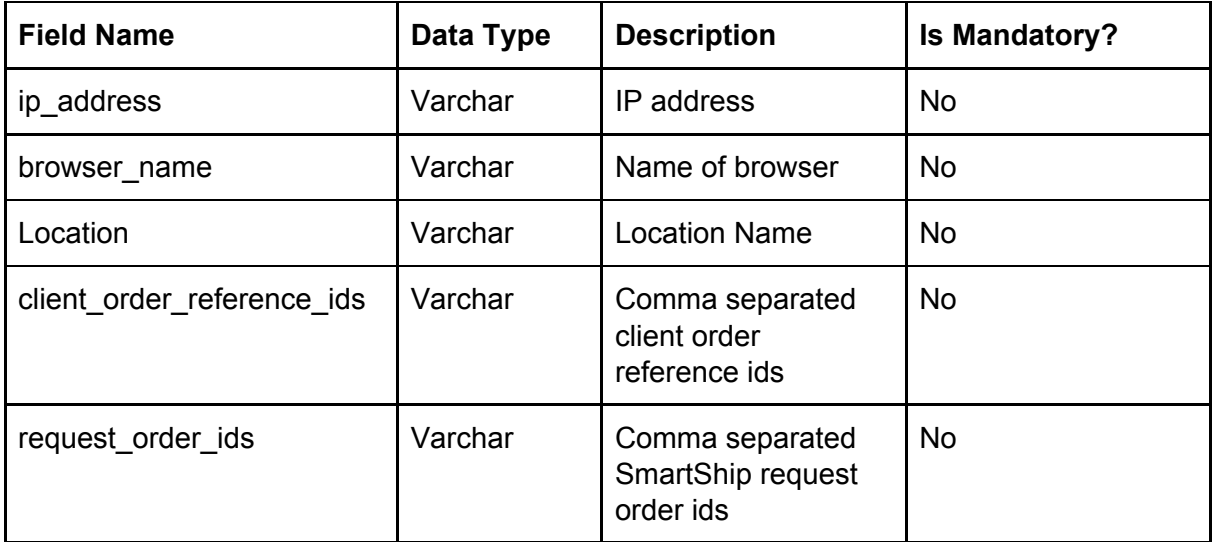

## **Response(Json):**

```
{
  "status": 1,
  "code": 200,
  "message": "success",
  "data": {
    "failure": {
       "invalid_faas_order_status": [
          "126"
       ],
       "invalid_sc_order_status": [
          127
       ]
    },
    "successfully_cancelled": [
       "128",
       "129",
       "130"
    ]
  },
  "extra": null
}
```
## **Response Field Details:**

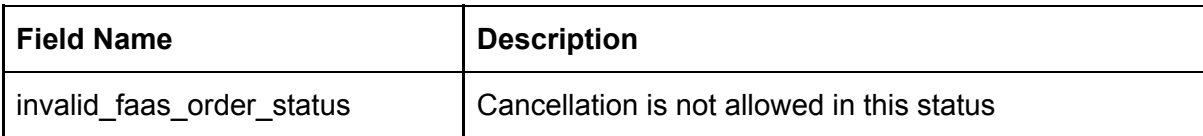

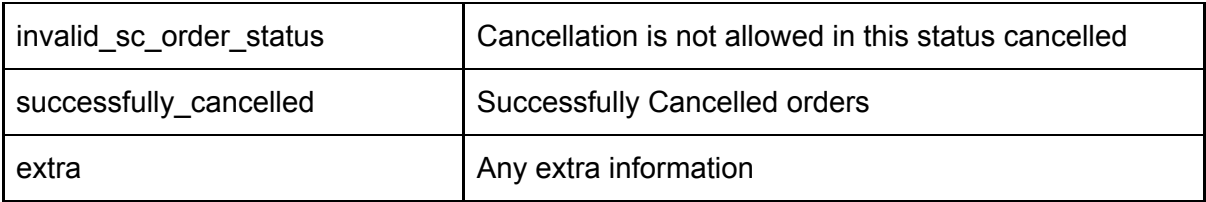

# <span id="page-38-0"></span>SMARTSHIP TRACKING APIs

## <span id="page-38-1"></span>1) Track Smartship Order API

**Sandbox URL:**

**[http://sandboxapi.smartship.in/v1/Trackorder?request\\_order\\_ids=130](http://sandboxapi.smartship.in/v1/Trackorder?request_order_ids=130) OR [http://sandboxapi.smartship.in/v1/Trackorder?order\\_reference\\_ids=OD00204](http://sandboxapi.smartship.in/v1/Trackorder?order_reference_ids=OD00204)**

### **Header:**

Content-Type: application/json Authorization: Bearer XXXXXX **Method:**

```
GET
Response (Json):
{
 "status": 1,
 "code": 200,
 "message": "success",
 "data": {
  "scans": {
   "130": [
    {
      "request_order_id": "130",
      "order_reference_id": "OD00204",
      "tracking_number": "EQ235340552IN",
      "carrier_name": "Aramex",
      "date_time": "03-04-2018 12:08:41",
      "location": "Panipat_PC (Haryana)",
      "action": "Shipped to RTO",
      "status_code": "",
      "status_description": ""
    },
     {
      "request_order_id": "130",
```

```
"order_reference_id": "OD00204",
 "tracking_number": "EQ235340552IN",
 "carrier_name": "Aramex",
 "date_time": "03-04-2018 12:08:40",
 "location": "Panipat_PC (Haryana)",
 "action": "SHipped to RTO",
 "status_code": "",
 "status_description": ""
},
{
 "request_order_id": "130",
 "order_reference_id": "OD00204",
 "tracking_number": "EQ235340552IN",
 "carrier_name": "Aramex",
 "date_time": "03-04-2018 12:08:40",
 "location": "Panipat_PC (Haryana)",
 "action": "RTO to RTO Delivered",
 "status_code": "",
 "status_description": ""
},
{
 "request_order_id": "130",
 "order_reference_id": "OD00204",
 "tracking_number": "EQ235340552IN",
 "carrier_name": "Aramex",
 "date_time": "02-04-2018 12:08:40",
 "location": "Delhi",
 "action": "Manifested to shipped",
 "status_code": "",
 "status_description": ""
},
{
 "request_order_id": "130",
 "order_reference_id": "OD00204",
 "tracking_number": "EQ235340552IN",
 "carrier_name": "Aramex",
 "date_time": "02-04-2018 12:08:40",
 "location": "Panipat_PC (Haryana)",
 "action": "SHipped to RTO",
 "status_code": "",
 "status_description": ""
},
{
 "request_order_id": "130",
 "order_reference_id": "OD00204",
 "tracking_number": "EQ235340552IN",
```

```
"carrier_name": "Aramex",
      "date_time": "02-04-2018 12:08:39",
      "location": "Delhi",
      "action": "Manifested to shipped",
      "status_code": "",
      "status_description": ""
    }
   ]
  }
 },
"extra": []
}
```
### **Response Field Details:**

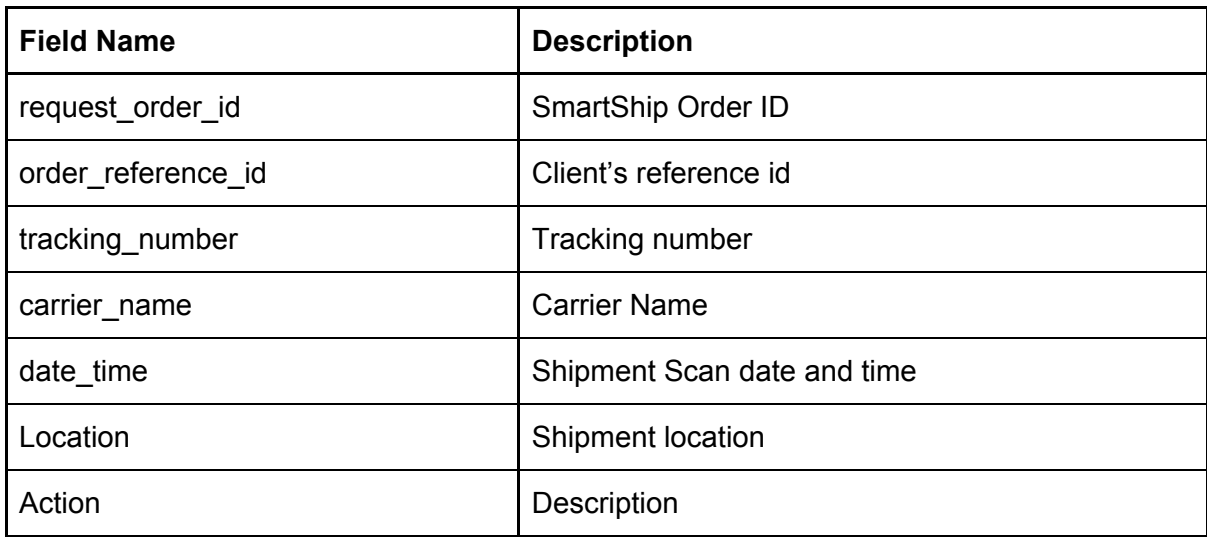

#### **Status Code & Description**

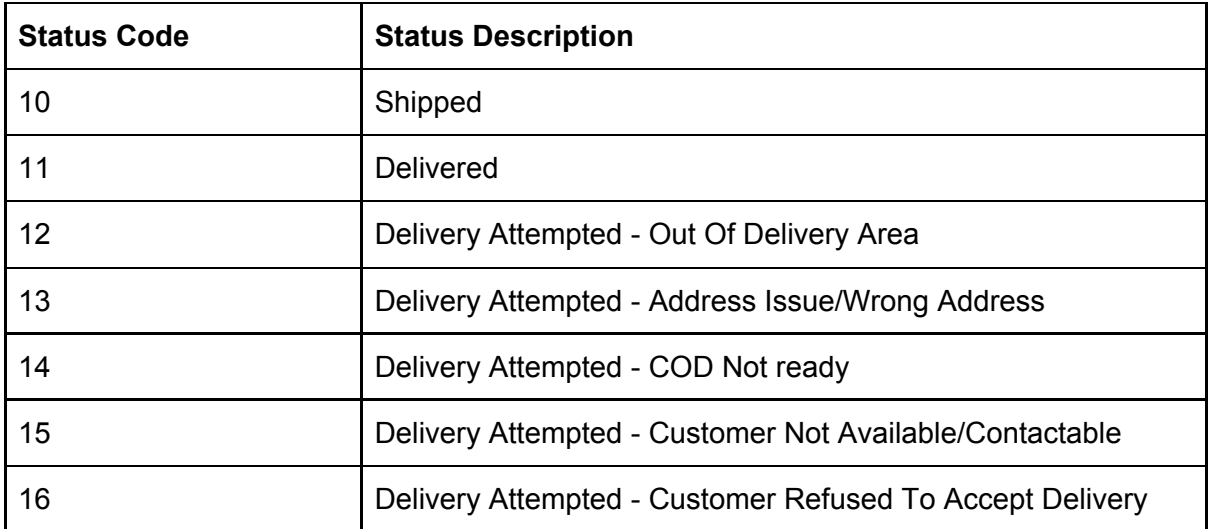

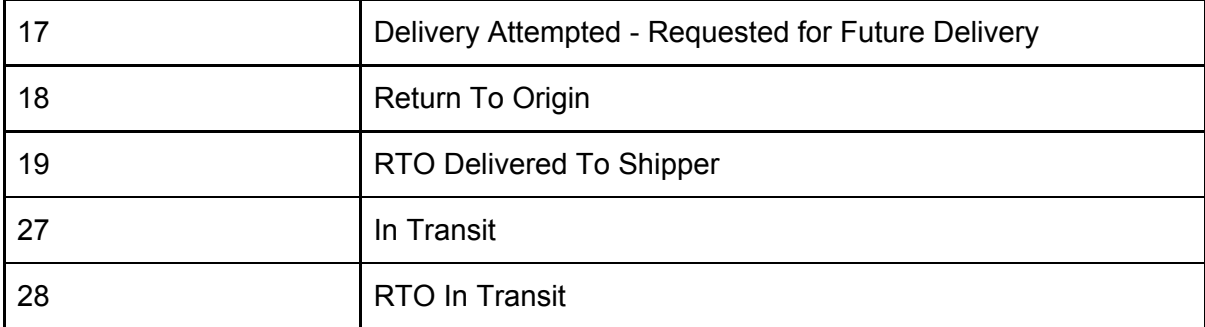